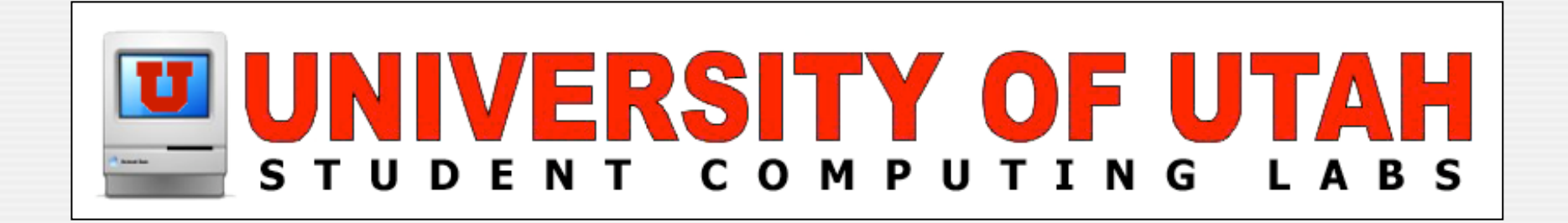

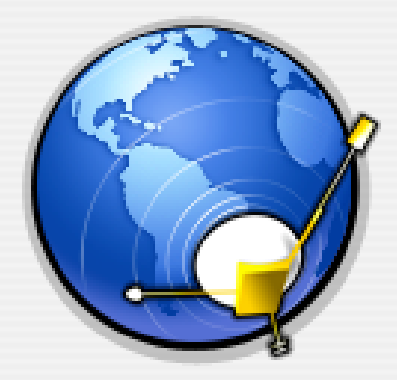

#### **XML & RSS** Really Quick by James Reynolds

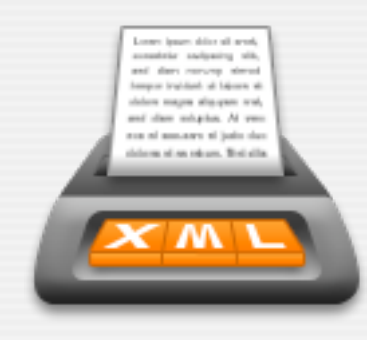

## **Why XML and RSS?**

- **This presentation is really about RSS**
- It is very hard to understand RSS without understanding XML
- RSS is probably the most visible use of XML
- Some sites use "XML" for "RSS" for feeds
- So you get 2 for 1

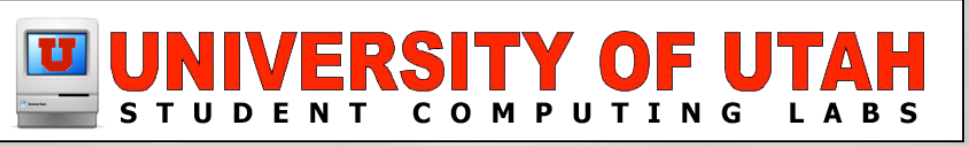

## **What is XML?**

- Very similar to HTML (well-written) **Except** 
	- Errors are *NOT TOLERATED*
		- Page will not load if there is just ONE error
	- Tags must be lowercase
	- All tags must be opened/closed in order
		- $<$  tag |  $>$  < tab2 $>$  </tag2 $>$  </tab |  $>$

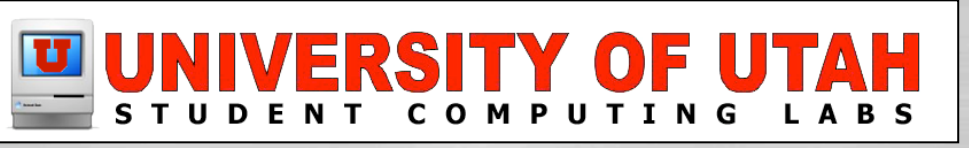

### **What is XML?**

#### **More Exceptions**

- All tags MUST be closed
	- <tag>bla</tag> <tag params=""/> <tag params="" />
- Entities must be used: & amp; & It; & gt; etc
- Attributes must be in double quotes
	- $\leq$  img src="..." width="..." height="..."

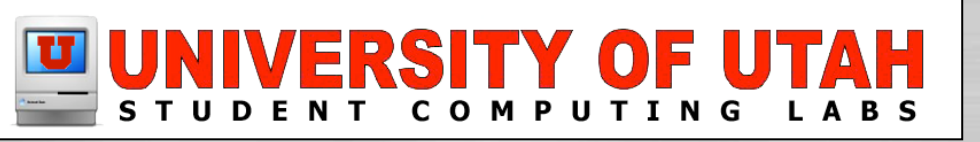

## **What is XML?**

#### **More Exceptions**

- XML can have any tags
	- In HTML, <hr> means something and <br/>bla> is wrong
	- In XML, neither are right or wrong
		- The application reading it must know what the tags mean
		- XML files have "definitions" (DTD)

<!DOCTYPE plist PUBLIC "-//Apple Computer//DTD PLIST 1.0// EN" "http://www.apple.com/DTDs/PropertyList-1.0.dtd">

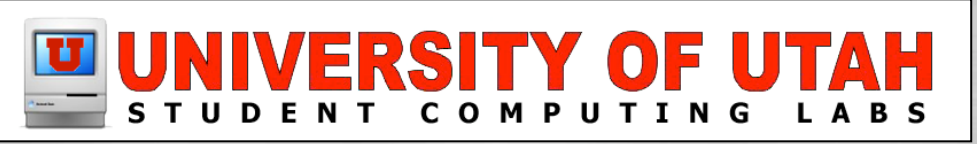

## **Examples of XML**

XML files that have well established DTD's

- Mac OS X PLIST files
- XHTML
- RDF
- RSS
- MathML
- XSIL
- SVG

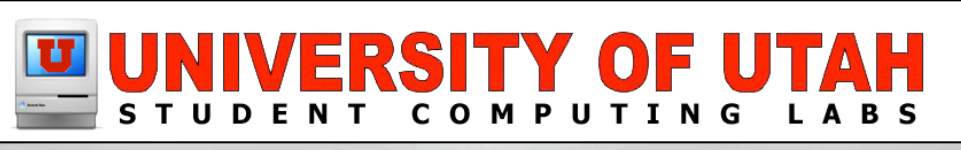

### **Valid XML**

NO - how many errors can you find? <BODY>  $< p >$ <i><b><img src=this.gif></i></b> & that </body>

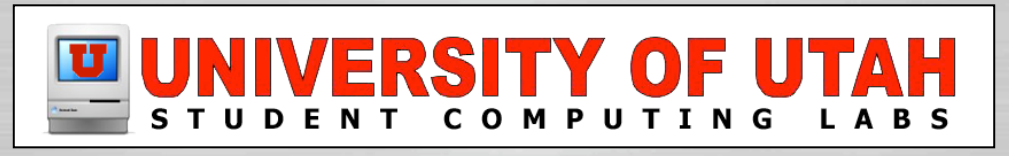

### **Valid XML**

YES (there were 6 errors): <body>  $< p$  $< j>$  $$  <img src="this.gif"/>  $<$ /b>  $\langle i \rangle$ & that  $<$ /p> </body>

## **Cool things about XML**

#### **O** CSS

• CSS files can tailor how XML files are viewed

### ■ XPath

- Accesses an XML "path"
	- $\bullet$  /html/head/title = <html><head><title>this
	- /html/body/p/\* = everything in all  $\langle p \rangle \langle p \rangle$  blocks
	- /html/body[length('p')<10] = paragraphs < 10 chars

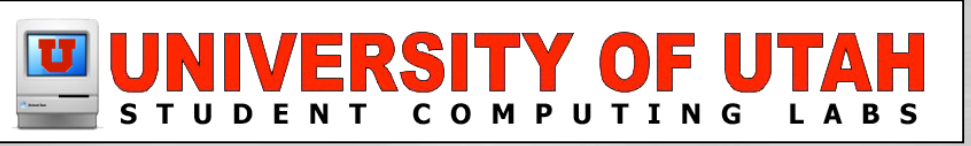

## **Cool things about XML**

### **O** XQuery

• XML query language (like what SQL does)

**O** XSLT

- Uses XPath to convert an XML document to anything else, a text file, an html file, whatever
- Used by FileMaker Pro Advanced Server 7 Custom Web Publishing

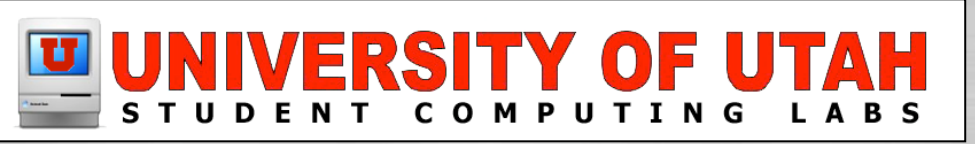

## **Learning XML Stuff**

www.w3schools.com/xml is excellent

- Just ignore all the ads, there is real content there
- XML tutorial
- XPath tutorial
- XSLT tutorial

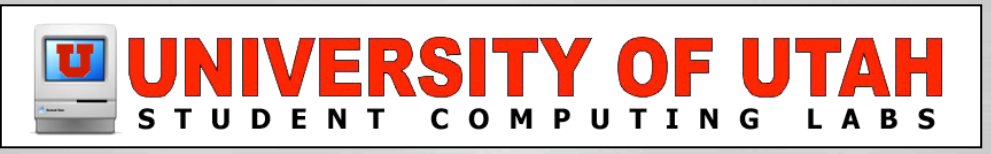

### **What is RSS?**

**Cally Simple Syndication (RSS 2.x)** 

- XML file on a web server
- RSS Readers
	- Act like mini web-browser that refreshes on its own
	- Let users know of new content

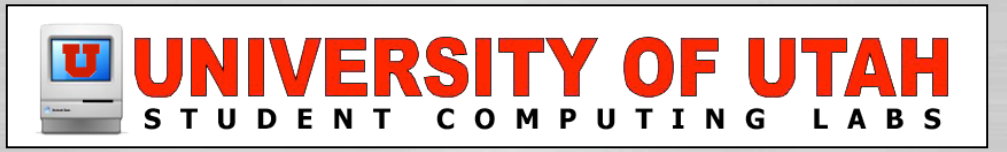

## **Why RSS?**

Well, it is fun

It is an EASY way to learn of news and site updates

**Podcasting is cool** 

Appcasting, is, er... interesting!

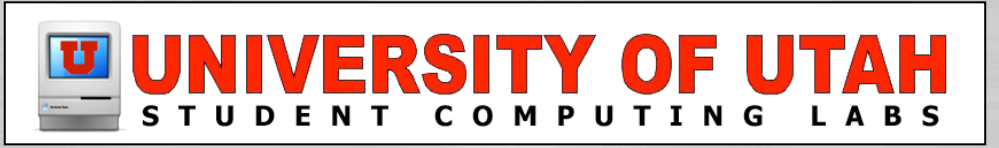

<?xml version="1.0" encoding="utf-8"?>  $\leq$ rss version="2.0"> <channel> <title>Bogus Macintosh News</title> <link>http://bogusmn.com</link> <description>Fake Mac news site!</description> <item>

 .... </item> </channel>  $\langle$ rss $>$ 

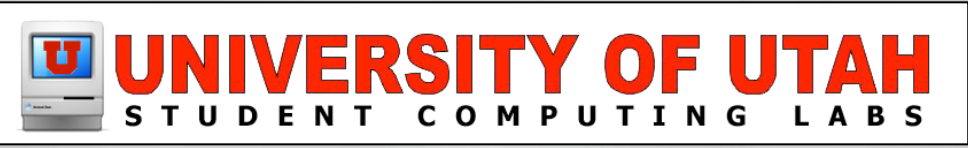

 <item> <title>...</title> <link>...</link> <description>...</description> </item> <item> <title>...</title>  $<$   $\frac{|c|}{|c|}$   $<$   $\frac{|c|}{|c|}$  <description>...</description> </item>

...... more items ......

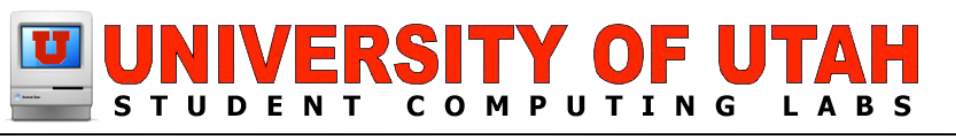

#### <item>

<title>Headless Macs Found in Dumpster</title> <link>http://bogusmn.com/article56/</link> <description>At least a hundred bloodied headless Macs were found in a dumpster in Redmond,WA, confirming suspicions that anti-Mac frenzy from loyal users of non-Mac computers is now turning violent.</description> </item>

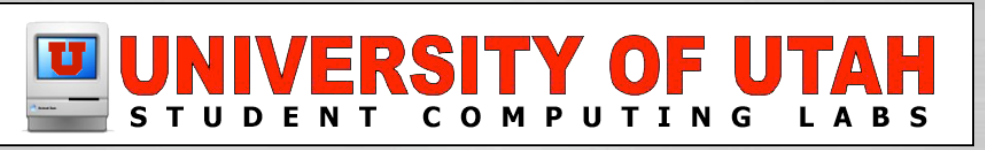

#### Wait, but there is more

- Descriptions can be long, some people put the whole article there...
- Insert html into descriptions (including images)
- Use <enclosure/> tag to send...
	- Files, including
		- MP3 files ("Podcasting")
		- Applications ("Appcasting")
		- Video (not really named yet...)

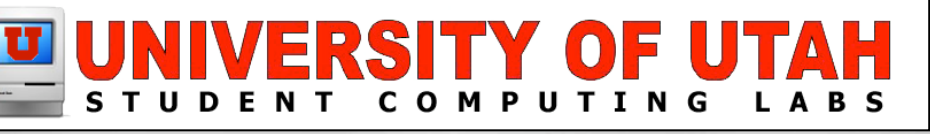

### **How to create RSS**

**CONTING IS USUAlly a feature of a CMS solution Calace A few good utilities exist** 

- Feeder
- FeedMe
- **By hand** 
	- Unless you know XML real well, don't do this
	- Unless you validate it at feedvalidator.org
	- Even I messed up, and I took an XML class...

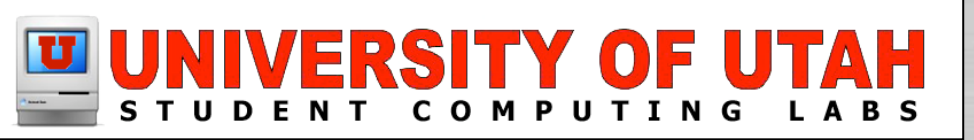

### **How to create RSS**

- By Hand (cont)
	- Learn XML
		- http://www.w3schools.com/xml
	- The definition of RSS is very simple, go learn it
		- http://blogs.law.harvard.edu/tech/rss
	- Validate your files!
		- http://feedvalidator.org

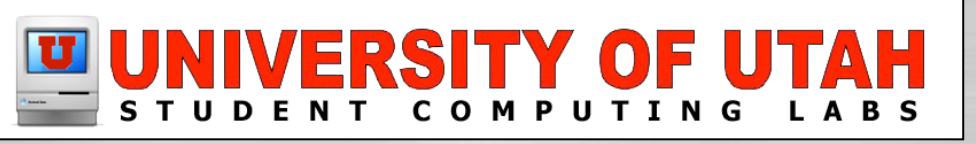

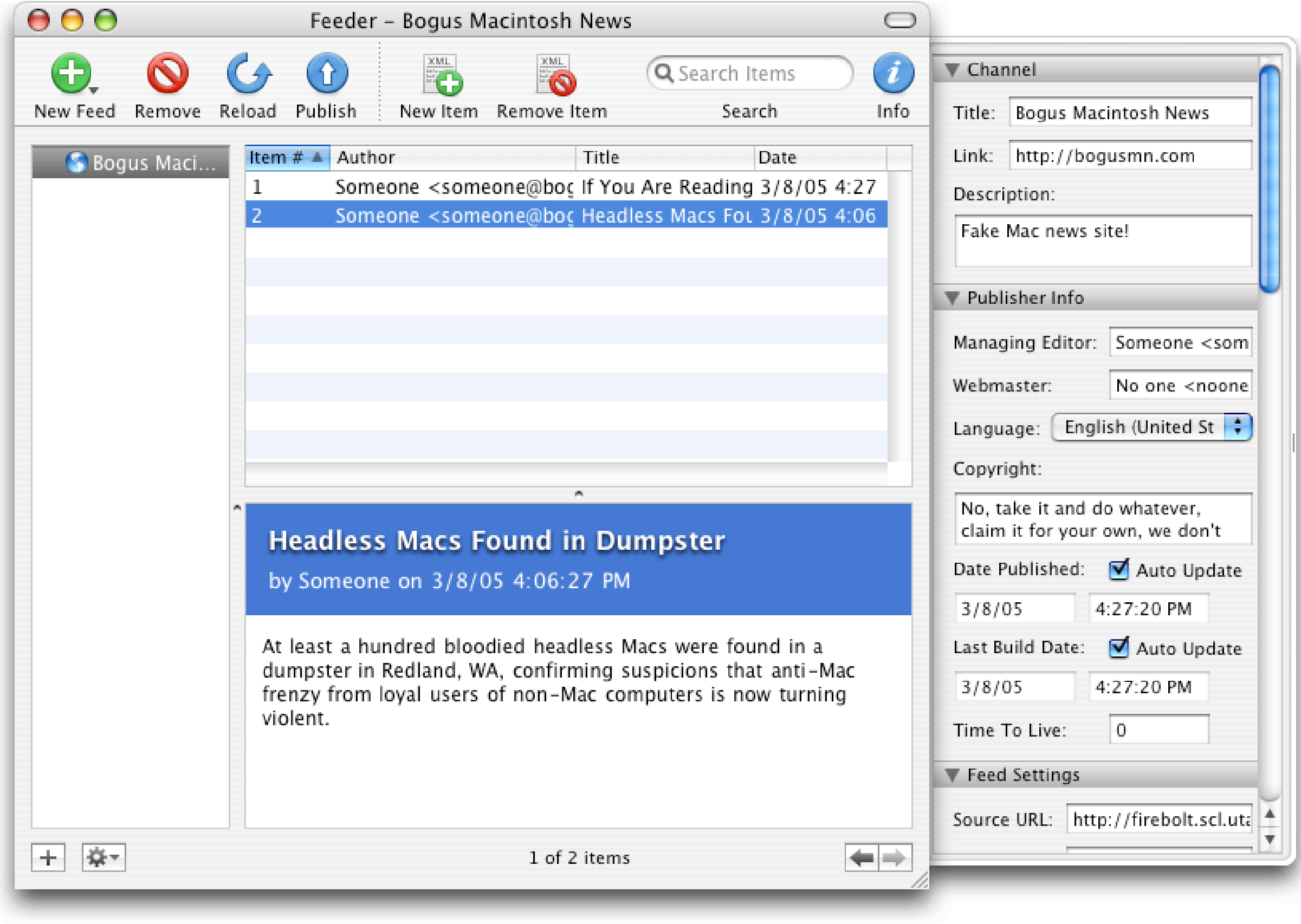

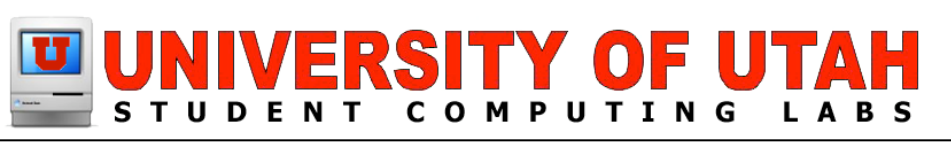

### **How to read RSS**

### Mac RSS readers (aka aggregators)

- Wait for Safari RSS (Mac OS 10.4 "Tiger")
- NetNewsWire (top rated)
- Firefox
- Opera
- AmphetaDesk
- NewsFire
- Many more, just search versiontracker.com

(Windows: SharpReader; Linux: Straw)

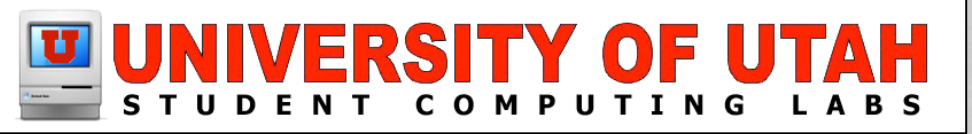

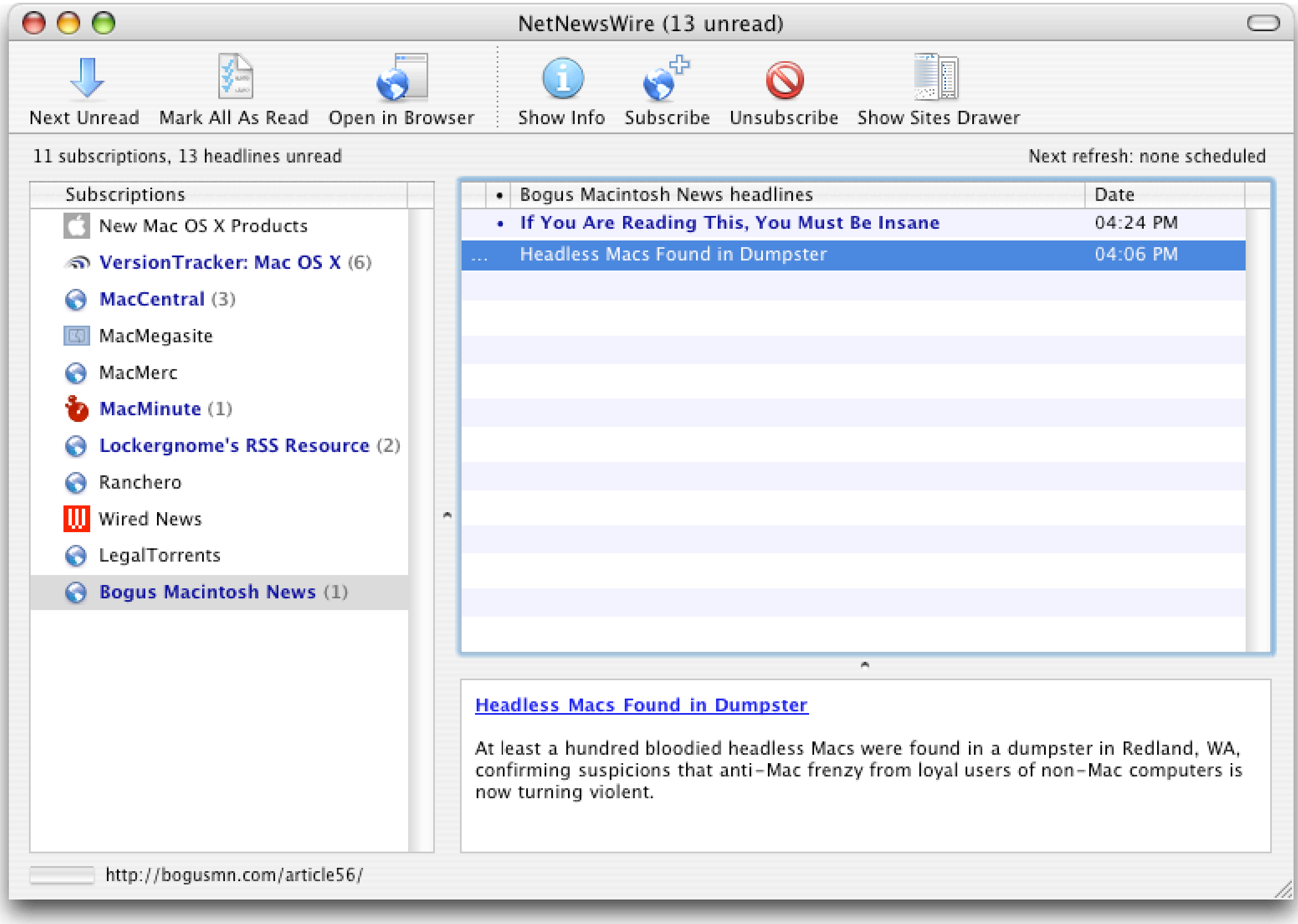

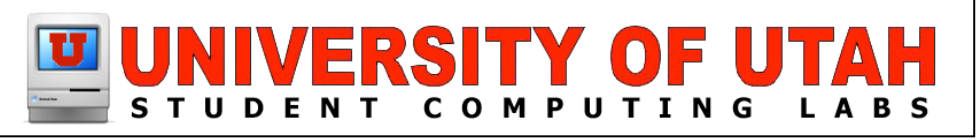

## **Interesting Links**

#### **C** RSS feeds

- www.apple.com/rss/ (almost 50 feeds)
- www.rssfeeds.com/
- feedster.com
- blogs.law.harvard.edu/tech/directory/5/feeds
- www.ipodderx.com
- www.podcasters.net

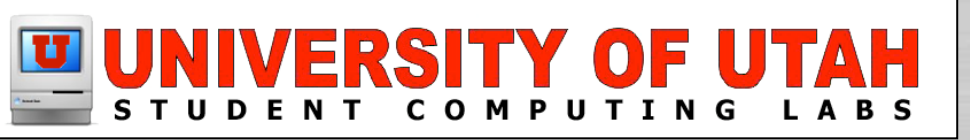

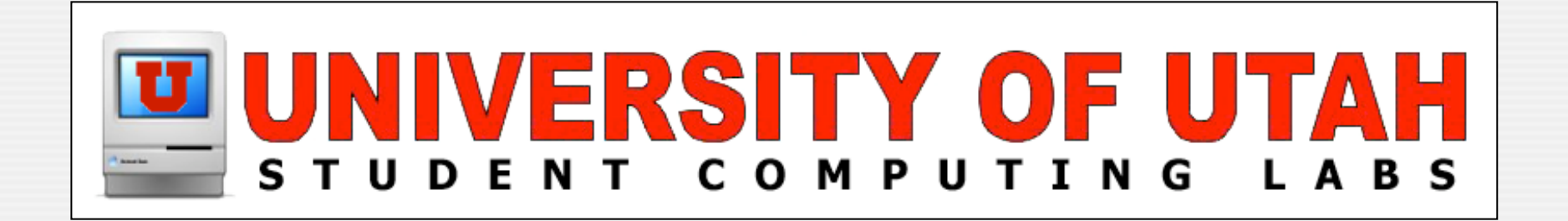

# **Questions & Answers**

#### Any questions or answers?

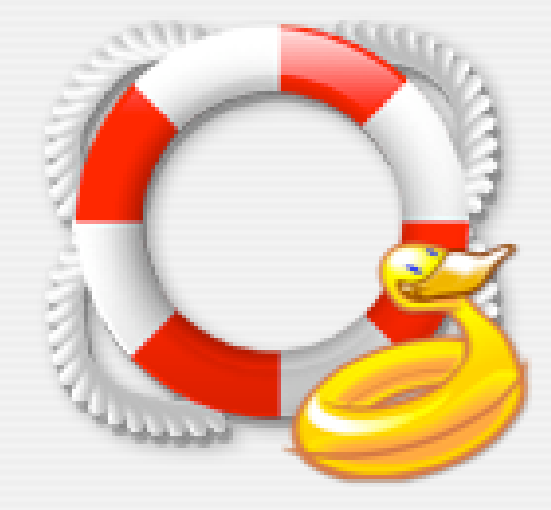